## *CMS Wave* Business Process Models *CMSW.70.6 Create and Maintain Deals*

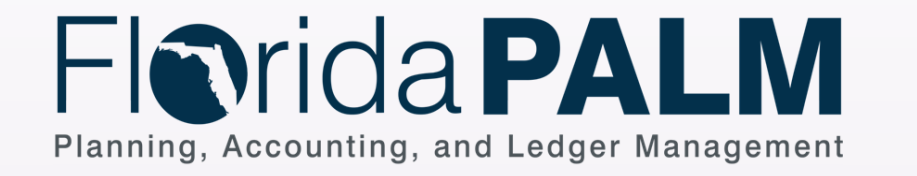

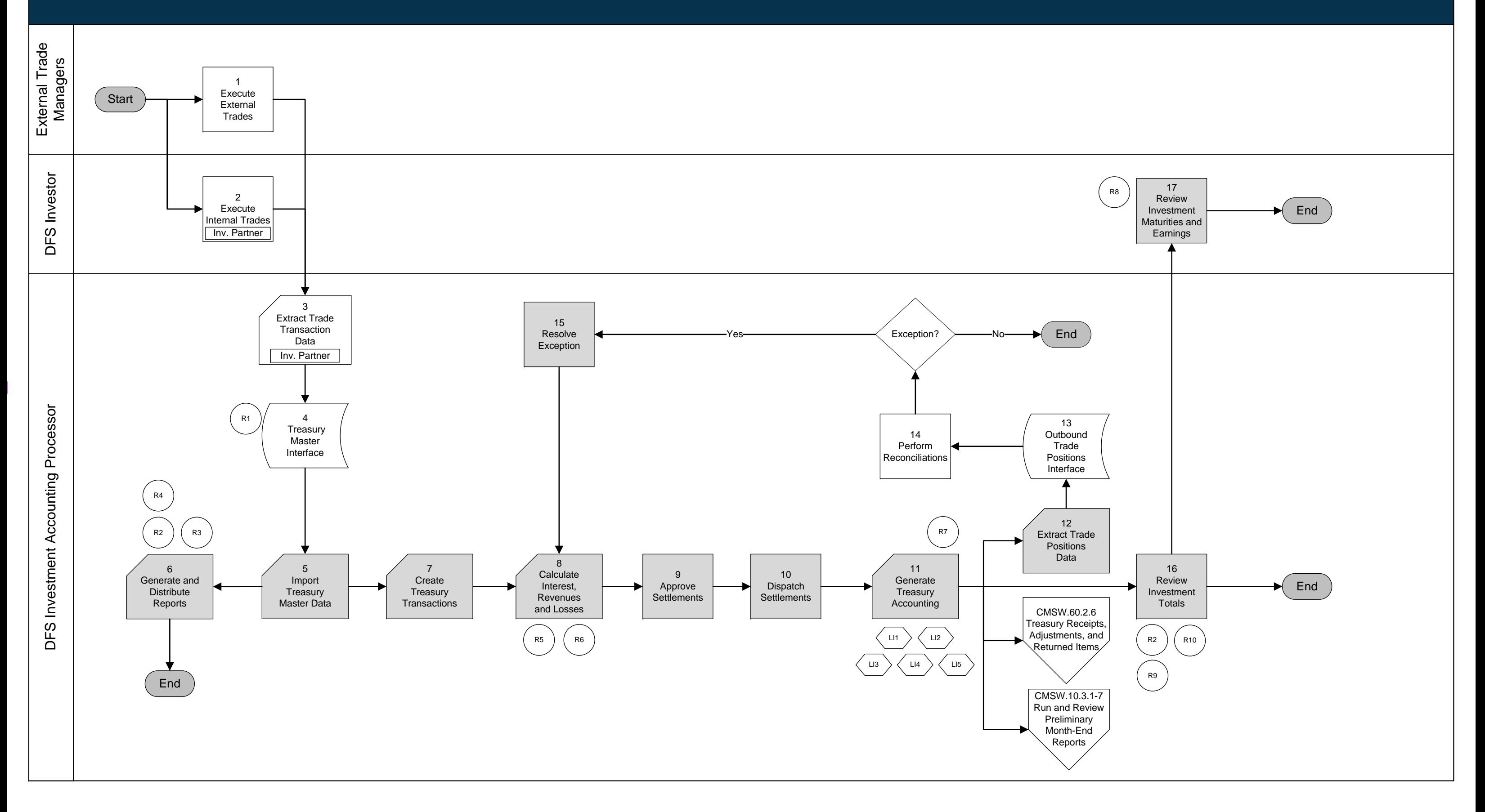

Shape Key

Decision<br>or Process<br>Branch

Automated<br>System<br>Activity

Enter Name

Florida PALM<br>Manual<br>Activity

Florida PALM

System<br>Activity

Database

Interface File

Manual<br>System<br>Activity

Enter Name

On<br>Page<br>Off<br>Page

Process<br>Activity

Report

Ledger<br>Impact

 $\begin{array}{c} \boxed{\text{Start}} \end{array}$ 

 $($  End  $)$